## **Eduroam Wifi verbindings problemen Windows 10.**

Bij problemen met het verbinden met het Eduroam Netwerk bijvoorbeeld na het wijzigen van je Wachtwoord van de AHK kun je voor de Windows 10 laptop de volgende stappen doorlopen.

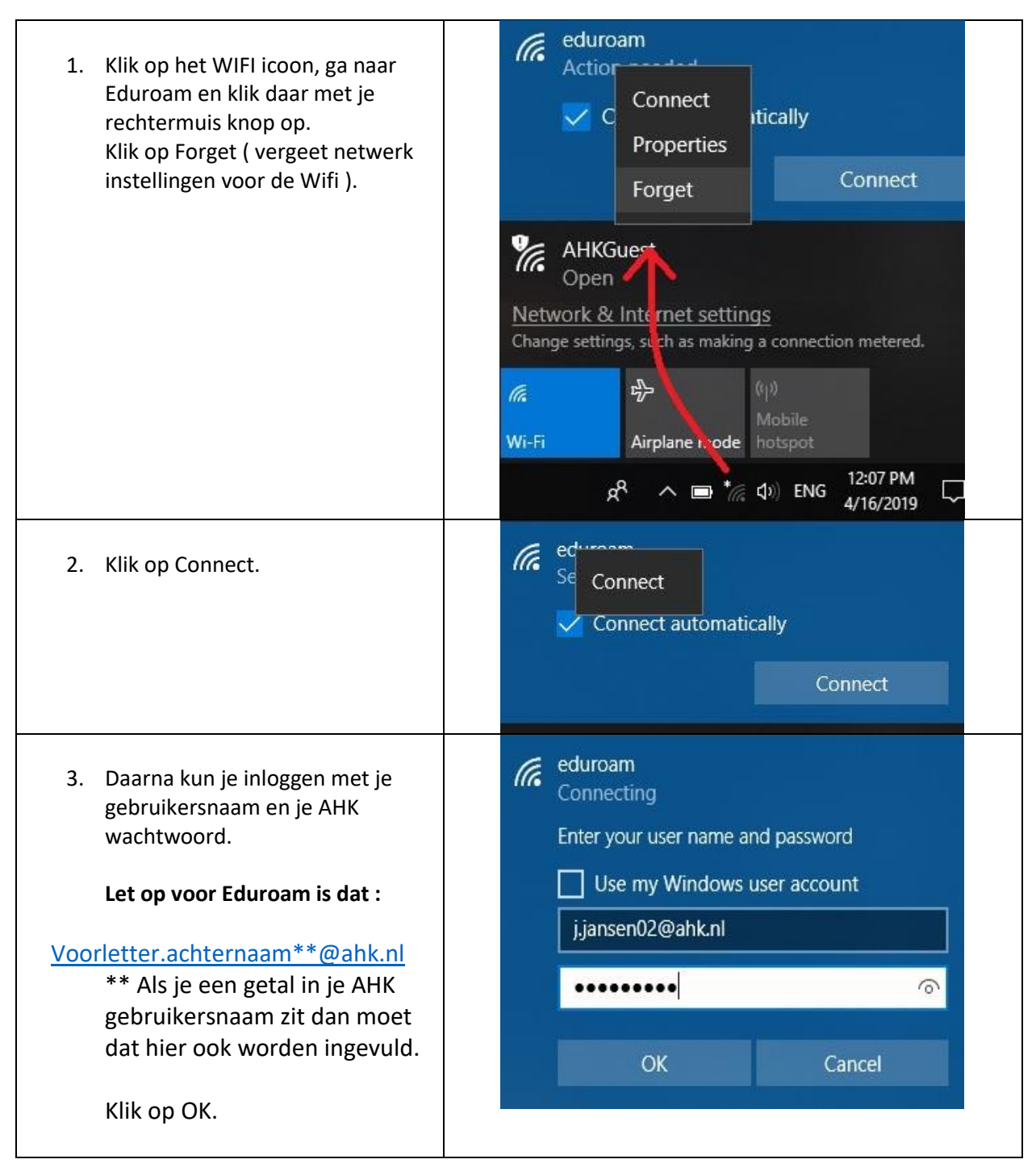

Amsterdamse Hogeschool voor de Kunsten

## **Eduroam Wifi verbindings problemen Windows 10.**

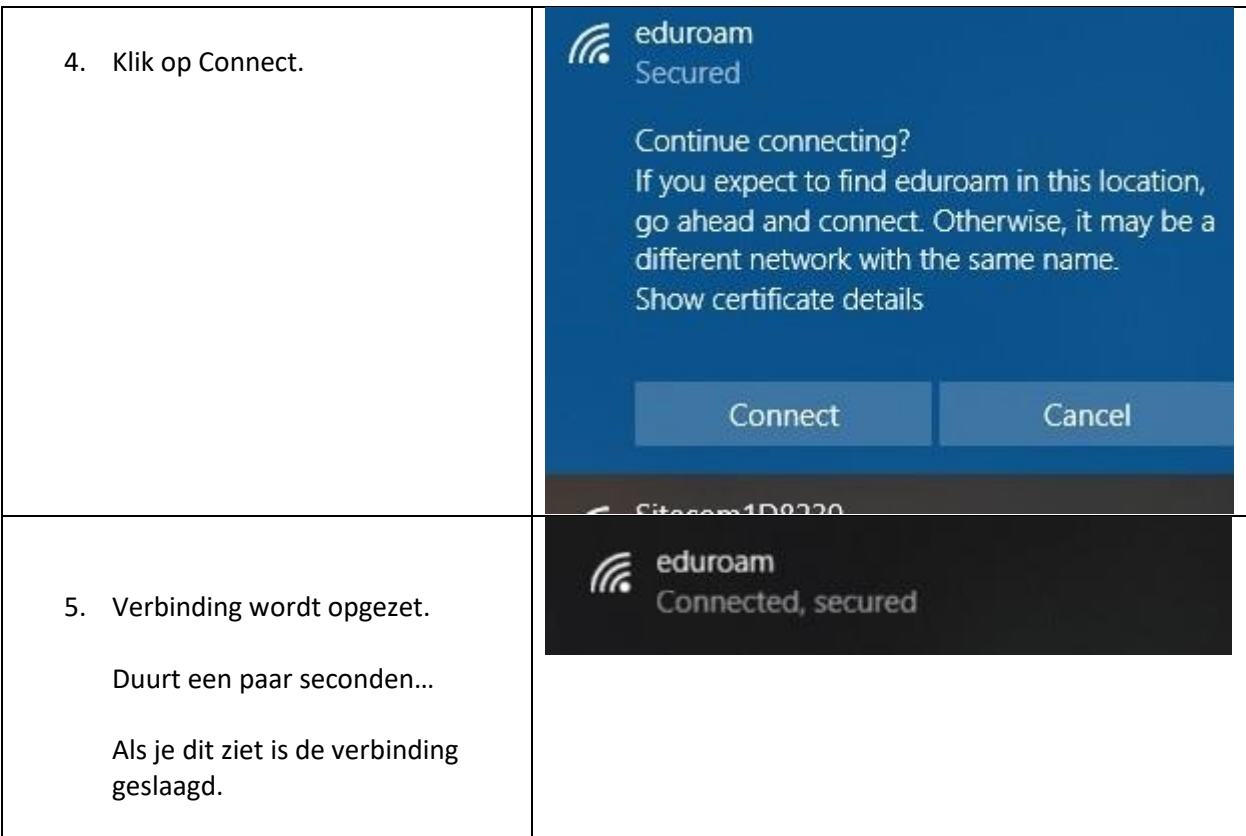

AHK Wachtwoorden moeten minstens elk half jaar worden aangepast dat betekend dat ook deze procedure dan weer doorlopen moet worden.

Controleer ook je Telefoon, laptop, Tablet als deze op de Eduroam WiFi zitten.

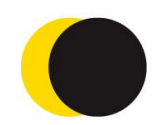